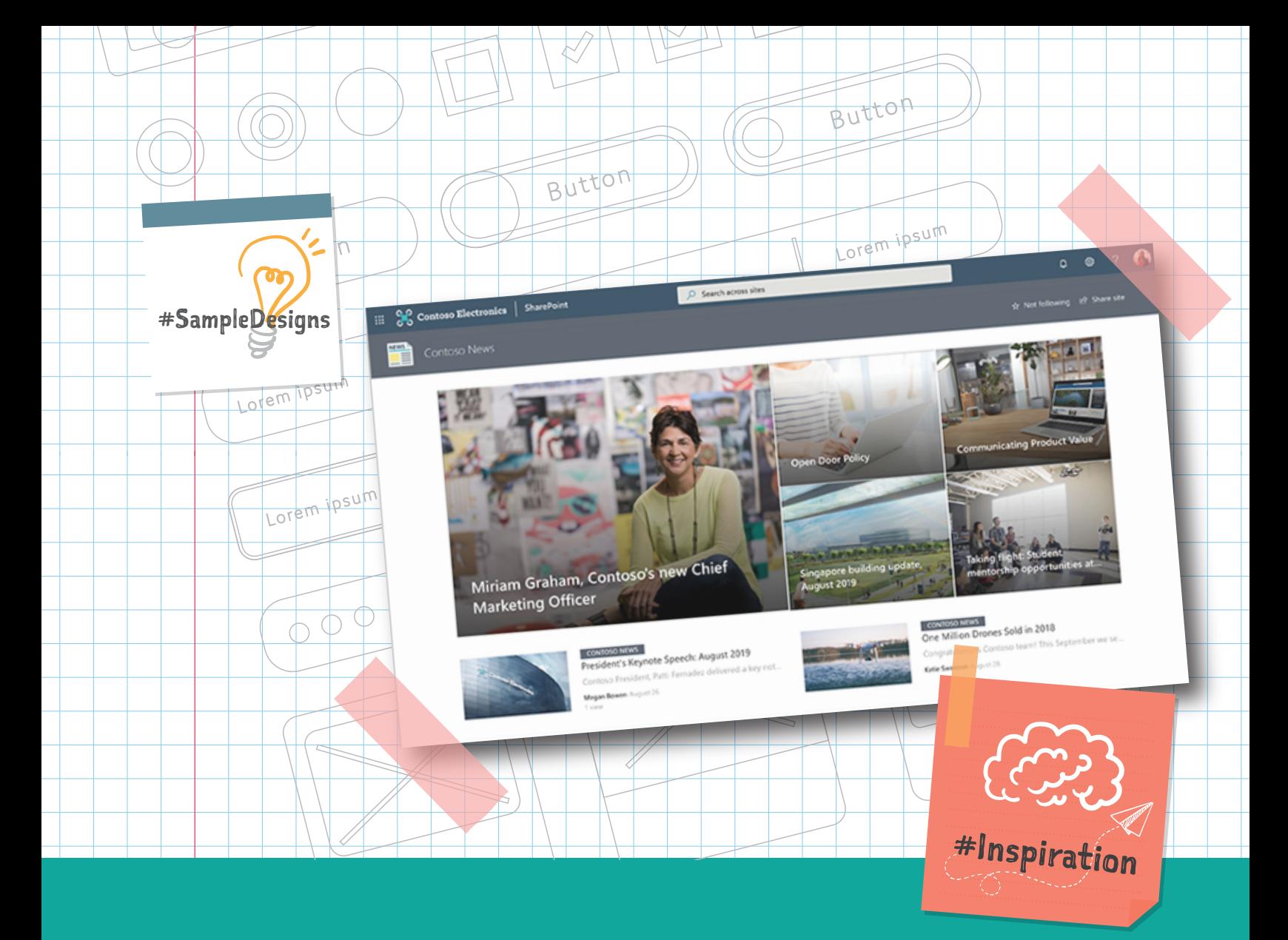

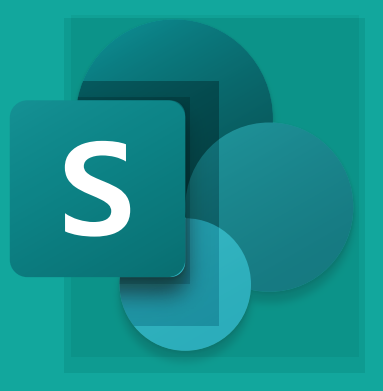

# SharePoint Intranet **DESIGN STUDIO**

*Inspiration and ideas for a SharePoint Intranet*

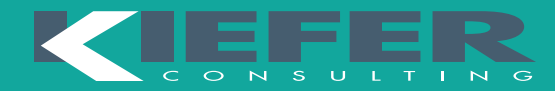

*Experts in Intranet Design & Development*

# The importance and value of a well-designed intranet

How do you build a great intranet? At Kiefer we've been building intranets in SharePoint for over a decade. In that time, we've developed some best practices for creating a truly amazing intranet. We know that great intranets are designed with the user in mind and that they help employees do their jobs better. Great intranet sites are well-designed, easy to navigate and seamlessly blend usability and strong design.

A great intranet is an organizational hub where users go for the most important information, to connect with organizational expertise and to collaborate across the organization. But even the most well-engineered things aren't much good if they aren't inviting. The experience of your intranet is as important as its engineering. To borrow a phrase, build it well and they will come.

Think of an airport terminal. Some are beautiful to look at, easy to navigate and passengers can get where they need to go quickly and confidently. Others, though, are aesthetically unpleasant, cumbersome and confusing. While Kiefer isn't in the airport terminal building business, we are in the business of building elegant, navigable and relevant intranets. Like a well-designed airport terminal, a user shouldn't have to think too much about an intranet while they're using it. And like a poorly designed airport terminal, users will do just about anything to avoid it.

#### About this Guide

The Kiefer Modern Workplace Practice has helped organizations both large and small in designing and deploying dynamic intranet experiences. This guide showcases some of the design potential that can be coaxed from SharePoint. Let the designs presented here inspire you!

This guide focuses on the visual-design aspects of an intranet, which the Kiefer team is well equipped to help you with. Our team can also help you in planning, information architecture, design, deployment, governance, and user adoption. For now, though, spend a few moments considering these designs and you'll start to see just how expansive the possibilities are.

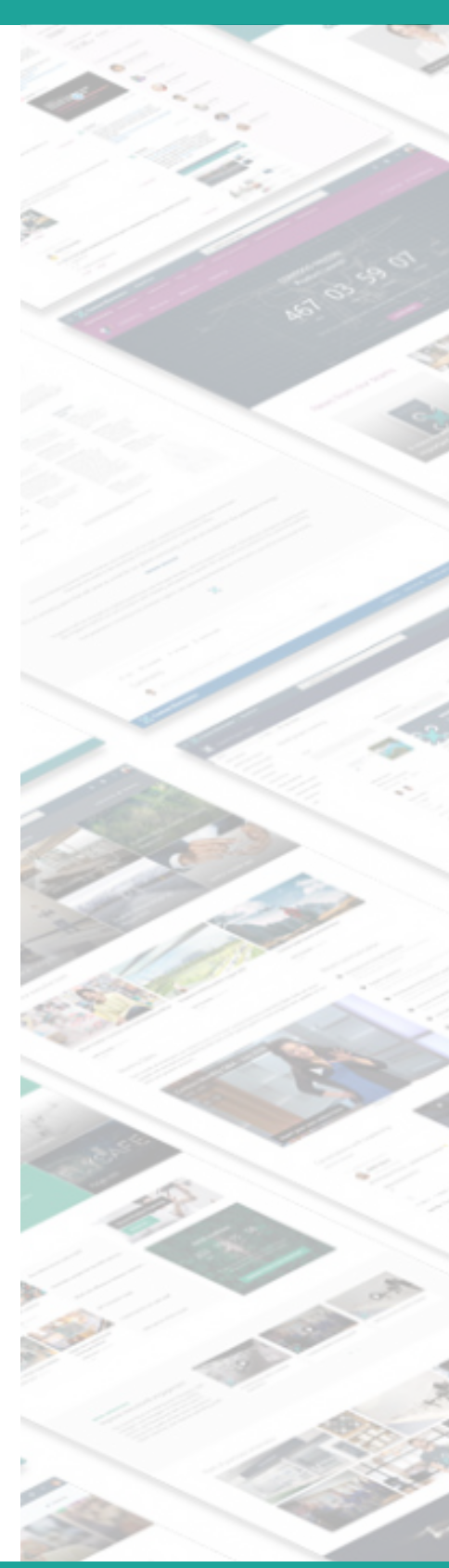

# Leveraging Microsoft look book templates

Kiefer consultants are pioneers when it comes to intranet development. Our team has pushed SharePoint to its limits, built custom web parts and designed elegant intranet experiences by leveraging SharePoint and custom code.

Microsoft recognizes the power of the SharePoint platform, the applications and the use cases. They built it, after all. As a platform for an organization's intranet, SharePoint has proven itself to be an excellent choice. However, many users and organizations aim to deploy an intranet quickly and with minimal complexity. Custom code and starting from "zero" are often non-starters. Microsoft's Modern user interface in SharePoint Online presents organizations with a no code/low-code platform for an intranet. Furthermore, Microsoft has introduced look book templates and pre-built web parts to simplify and accelerate the build of an organization's intranet.

#### The Look Book Templates

Microsoft has released 18 look book site templates that can be used to create a SharePoint Online intranet. Look book templates come with pre-configured pages loaded with webparts, customized layouts, and visual design. Once a template is deployed to your site you can customize the look even further by swapping out colors to match your corporate branding, deleting and adding webparts, and moving webparts around on the pages.

Using a template from the SharePoint look book does NOT limit your ability to customize SharePoint, but rather gives you a solid starting point for the visual design and layout of your intranet. The SharePoint look book templates are only available as Modern site templates.

Look book templates are also a great way to quickly show end users what is possible in the Modern UI if you are considering a change from Classic to Modern. Perhaps you've soured on Modern because you've heard there are limited design options. While true, the examples in this guidebook should help put your mind at ease if you've been worried that Modern intranet wouldn't look as good as a highly customized Classic intranet. As you've seen, some amazing things are possible and Kiefer can help you achieve them.

## SharePoint Online Web Parts *Pre-built and ready to use*

When you add a modern page to a site, you add and customize web parts, which are the building blocks of your page. You can add text, images, files, video, dynamic content and more.

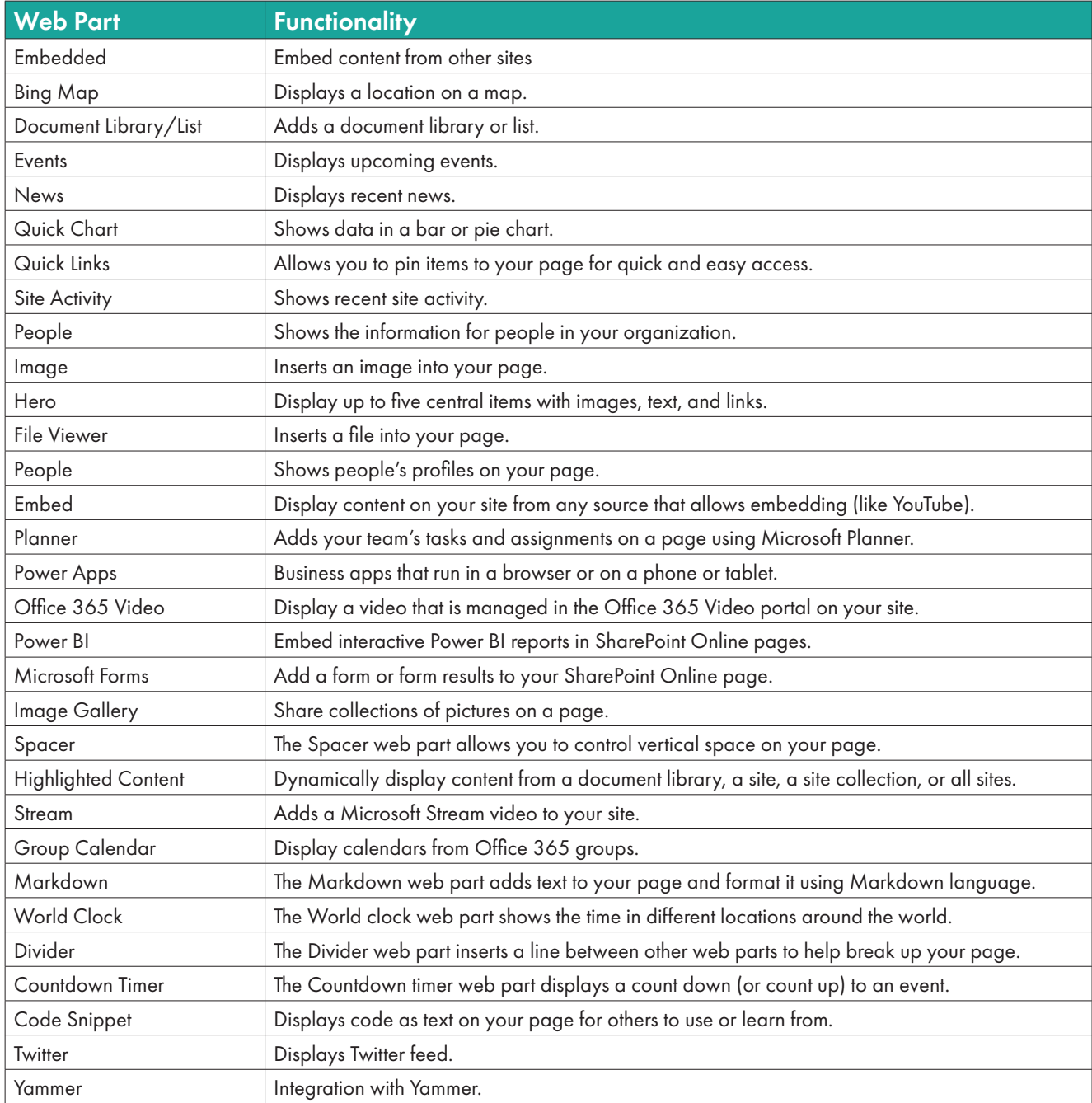

## Design Template: News Site *Company & Organization News*

This communication site uses multiple news sources and news layouts to highlight stories and events from all levels of your company's organizations.

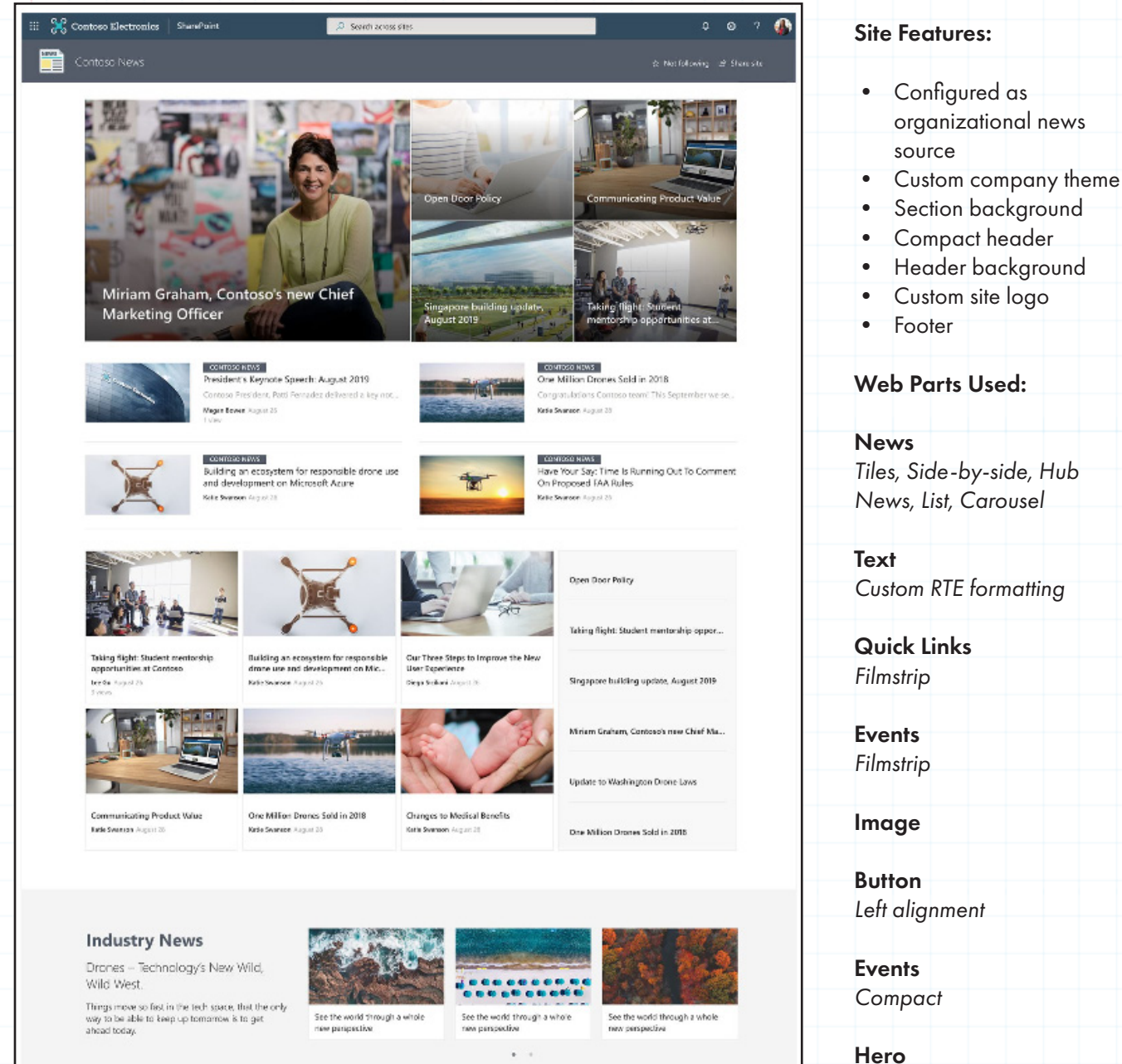

*Layer, 1 Layer*

**Hero** *Full width, 2 tiles*

#### Design Template: The Landing *News, Resources, Personalized Content*

This communication site is designed to be the place where your employees can find the news and resources they need, plus personalized content tailored just for them.

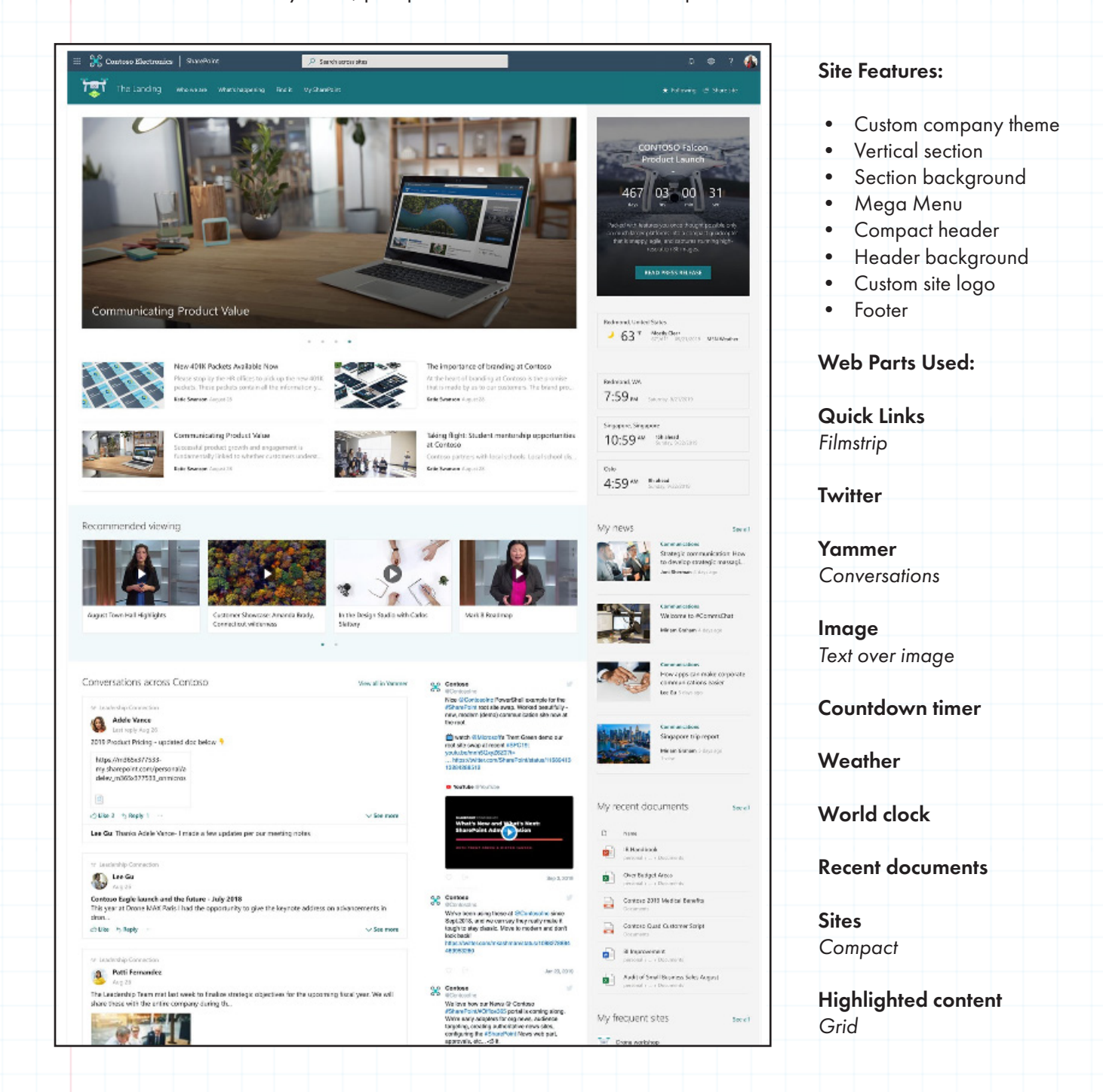

#### Design Template: Human Resources Hub *Employee-Focused News, Resources*

Besides hub news, events, contacts and other resources, this example of a Human Resources hub site features a custom PowerApp for time off requests from employees.

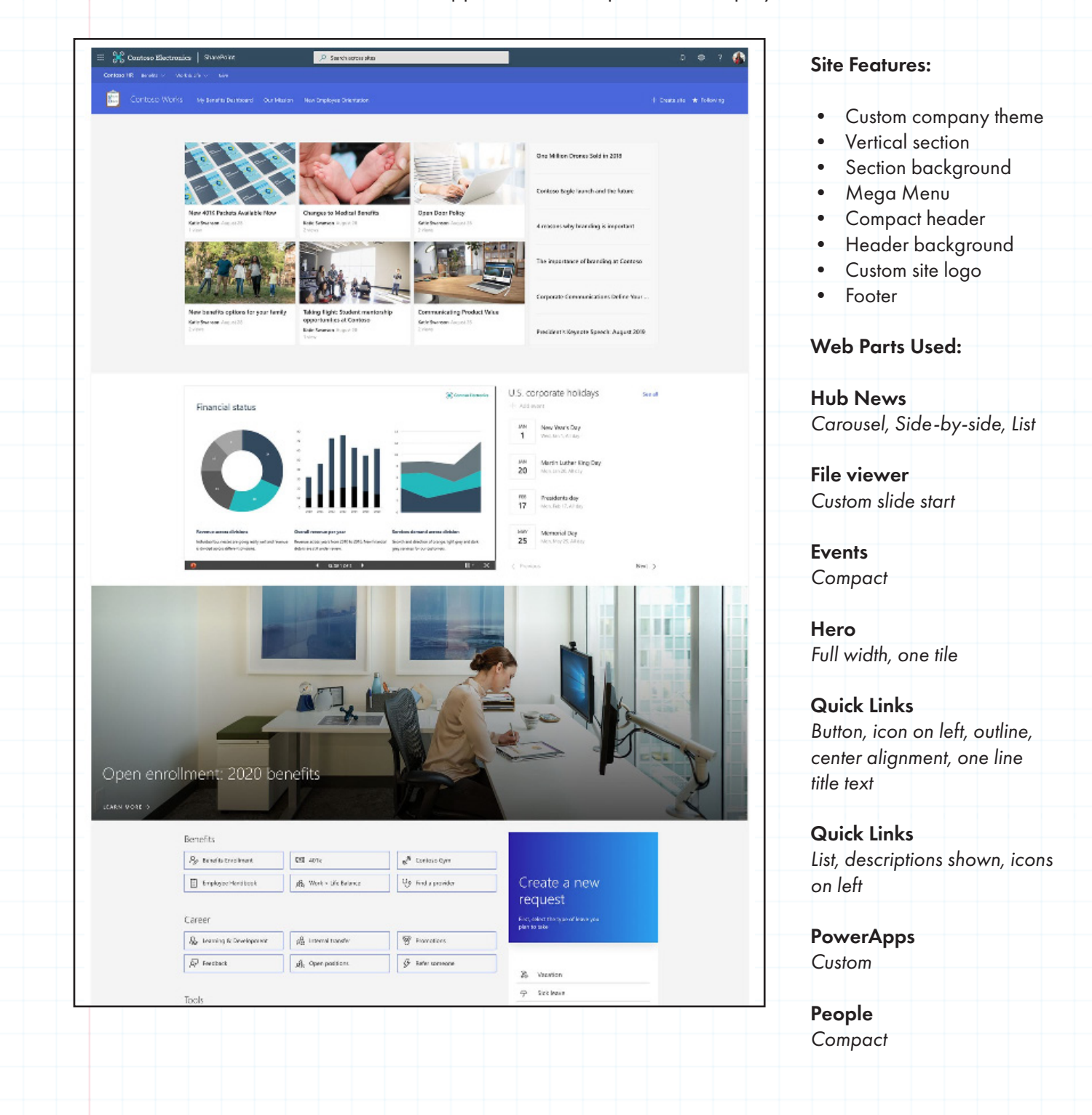

#### Design Template: Marketing Hub *Branded news, Resources,Events*

SharePoint Hubs let you organize your intranet and drive consistent branding. For example, the header, footer, and custom logo on this marketing hub site carry over to associated sites.

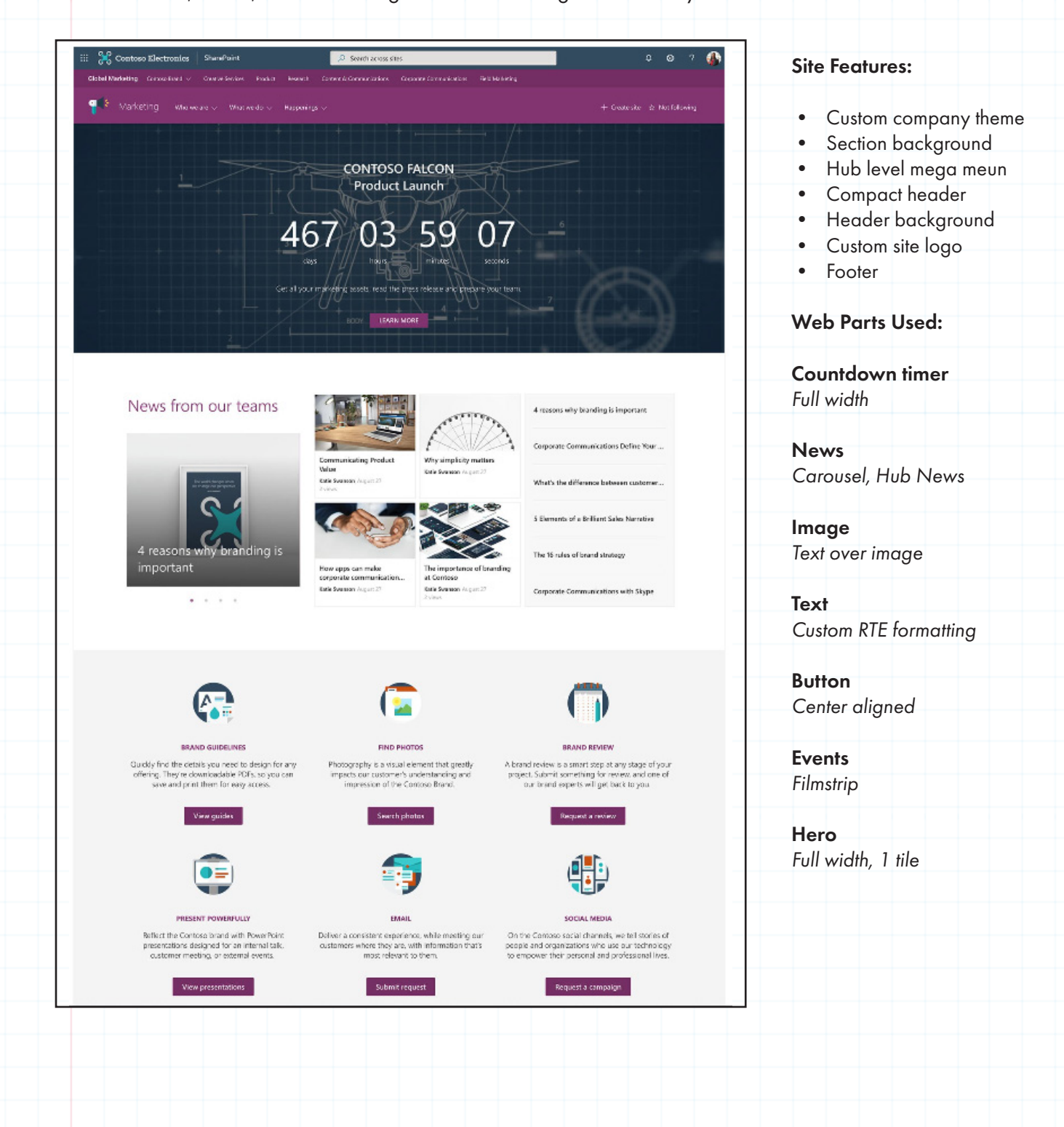

Design Template: Team Communication Site

*Resources, Conversations, People*

Here's a team site that's all about communicating and engaging with your teams through news, resources, conversations, and people.

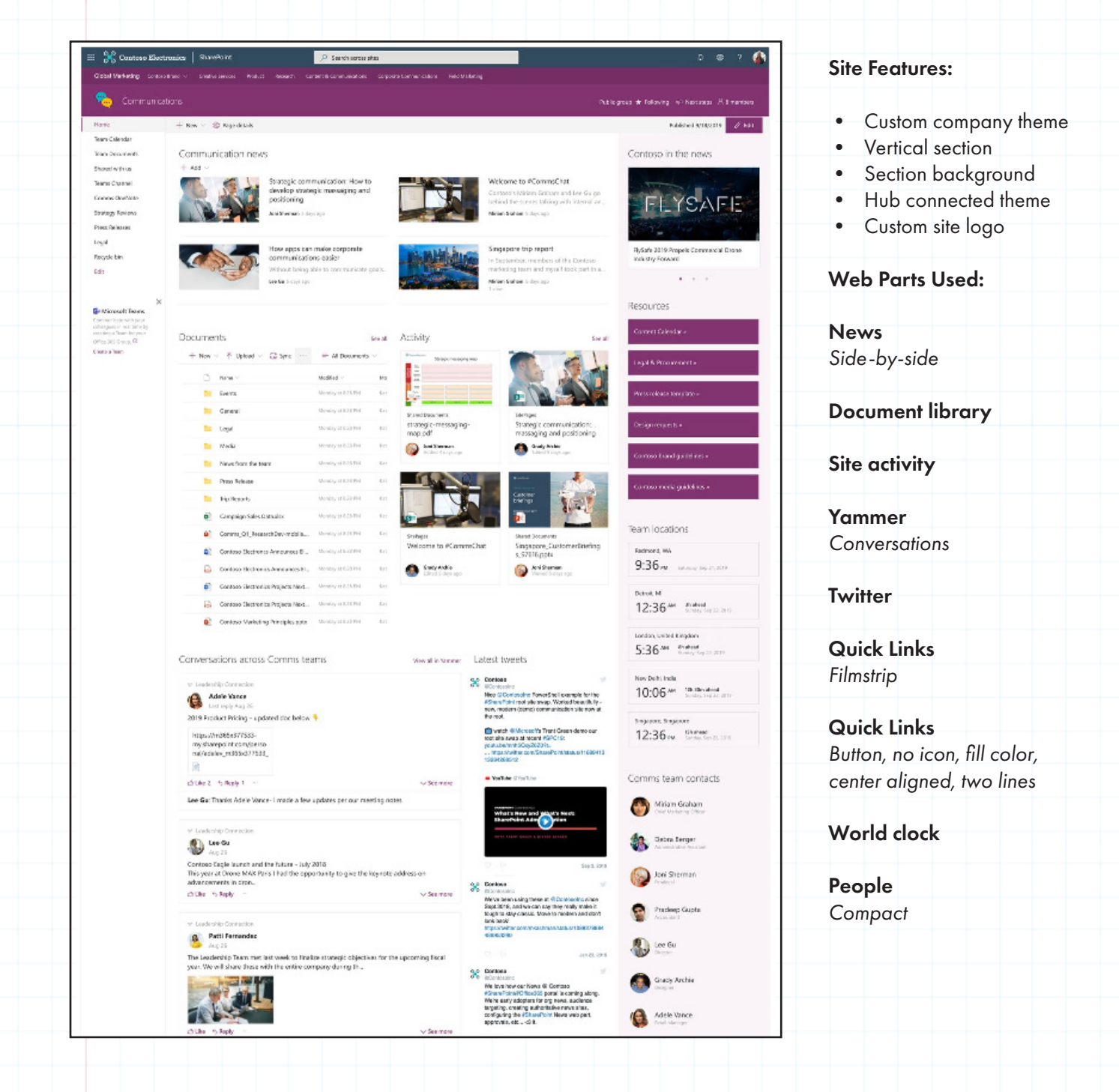

#### Design Template: Collaboration Team Site

*Announcements, News, Collaboration*

This template is an example of enabling collaboration at a team level. It has many parts including news, files, and team calendar.

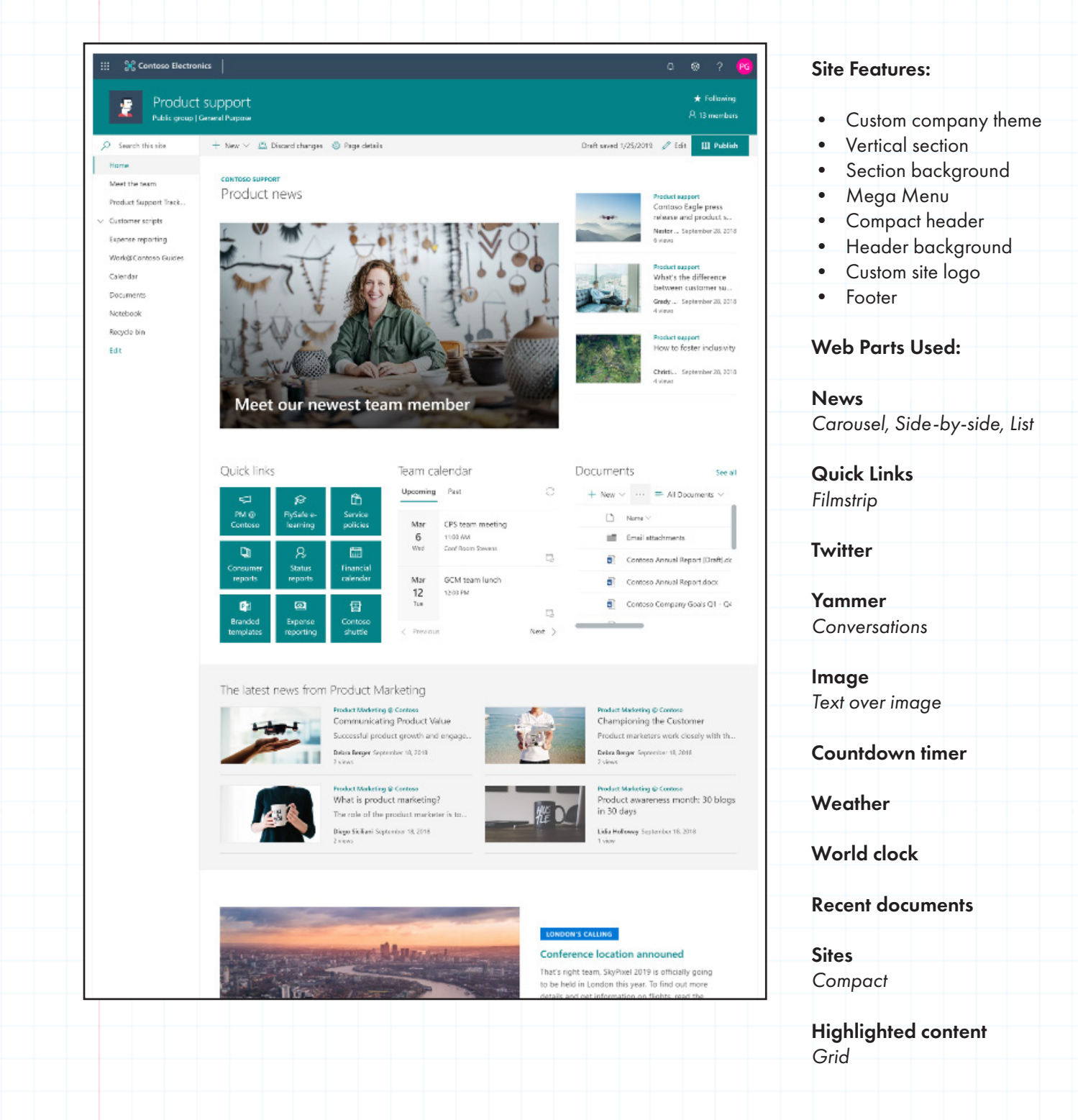

## Design Template: Project Team

*Planning, Progress, Tracking*

Using Planner and PowerBI along with other project-related web parts, this team site is all about the project -- from planning and progress, to tracking results.

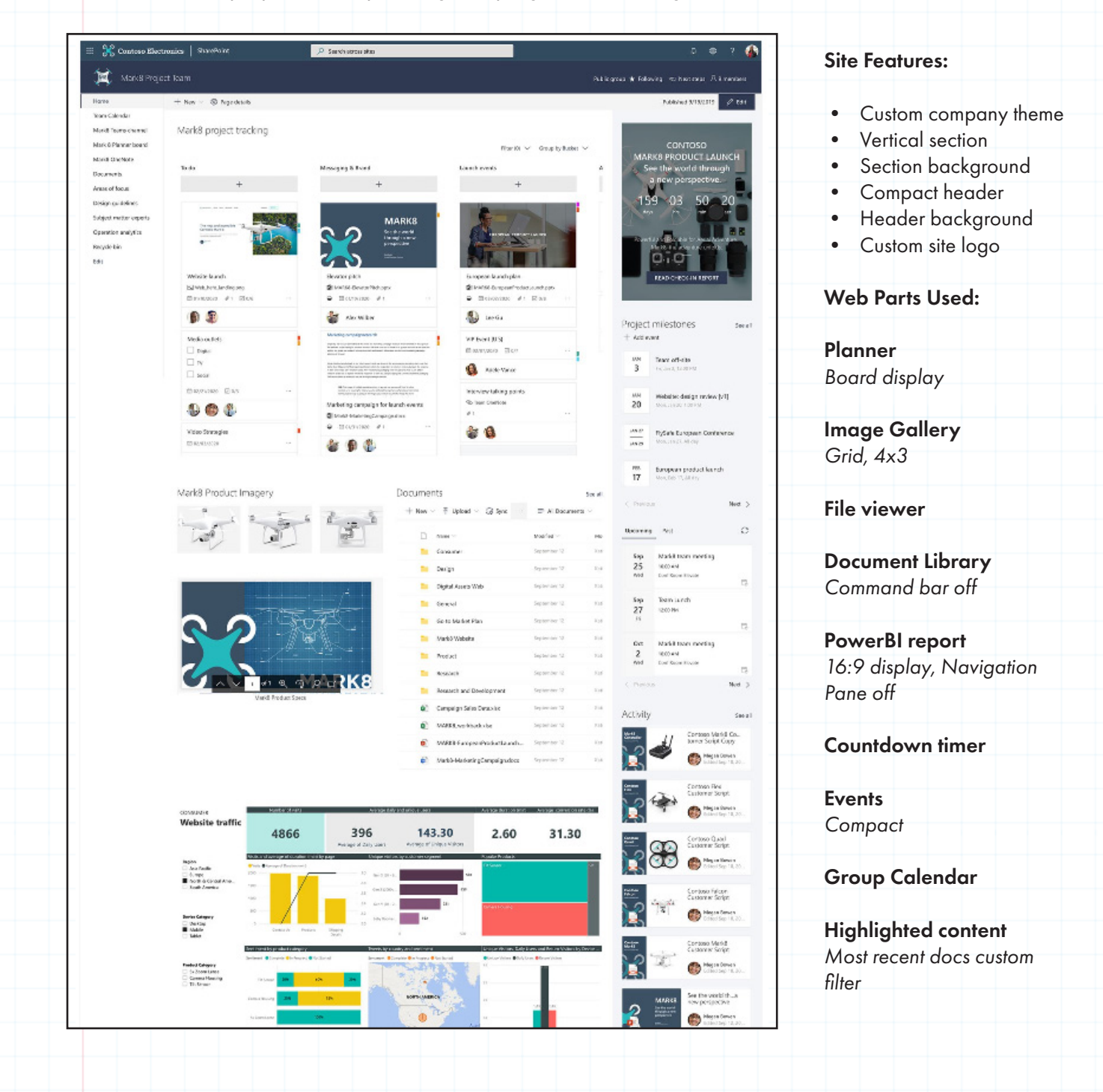

# **Getting Started**

#### Are look book templates difficult to deploy?

Microsoft has made the deployment of look book templates incredibly simple, but just because it is simple it does not mean that everyone can deploy them.

First, you must be a Global Administrator to deploy look book templates, SharePoint Administrator permissions are not enough! This requirement alone will limit the users that can deploy a look book template to your Intranet. The next thing to remember is that when you deploy a template it creates a new Site Collection. Currently there is not a way to deploy a look book template to an existing Site Collection. This means that up front planning must be done if you intend to use look books to build out your Intranet.

Kiefer can help your organization plan for, build, and assist you in deploying an enterprise intranet. Contact Kiefer to learn more about the tools and best practices that can help you in building an engaging intranet experience for your organization.

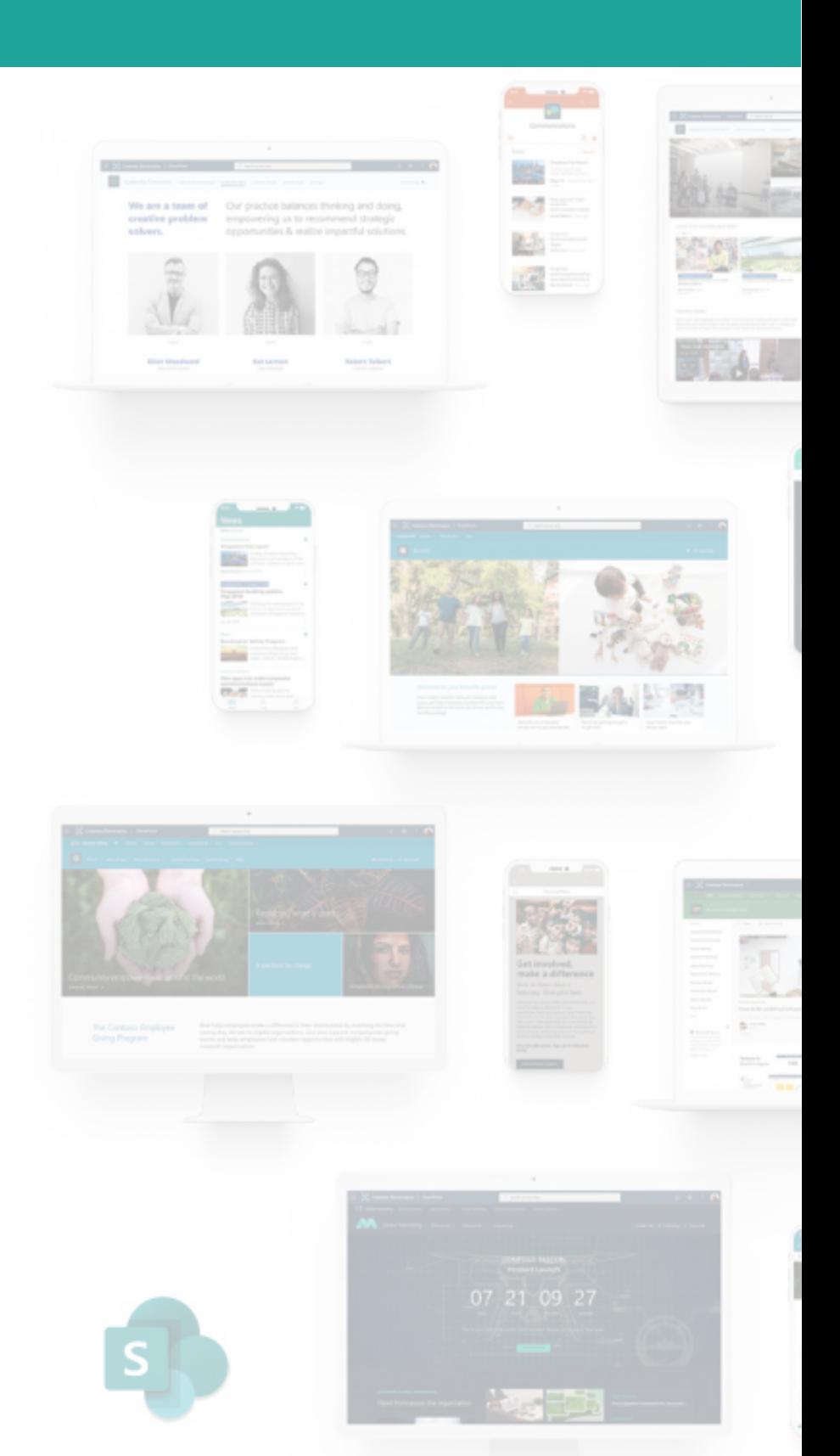